### September 2007

4GB software-packed DVD, including...

Gentoo New release of

the ultimate power-user's distribution

Boot and explore this revolutionary way to work

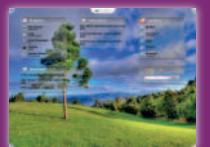

# SymphonyOS **e**-Reading

Full sysadmin chapter from Apress – over 80 pages of advice!

Can't wait

any longer?

Try tomorrow's

desktop today!

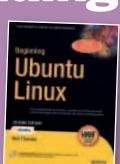

# Plus...

» Rescue: System-fixing micro distro Desktop: New OOo and KOffice updates
Amarok 1.4.5: Now faster and prettier » Answers: Over 100 problems solved! **» DEFCON:** Thermonuclear war demo

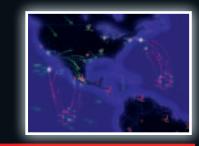

## Using your LXF DVD: Initial steps

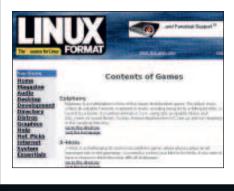

Insert the DVD-ROM into your drive and open the index.html file to browse through the software.

Click on the links in the left-hand **C** side of the browser window to access software categories.

**Programs are provided in source O**code as well as binary packages wherever possible.

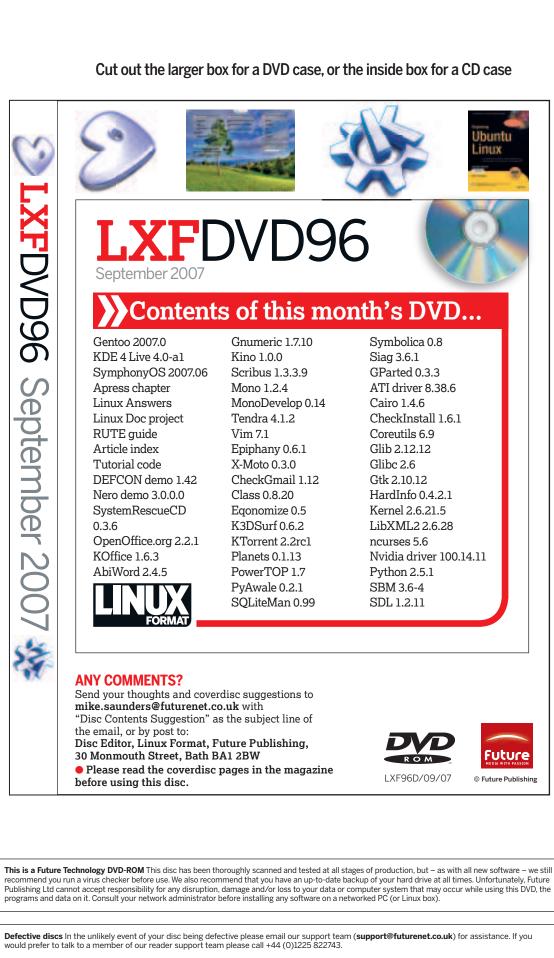

Software problems If you have a query about using your disc's interface or content, please visit our reader support website located at www.futurenet.co.uk/ support, where you can find solutions to many common problems. If you are still experiencing difficulties, you can email our reader support team at support@futurenet.co.uk for further assistance. If you do not have internet access please call +44 (0)1225 442244 between 9:30 am and 5:30 pm UK time, Monday to Friday. Please note that we can only provide basic advice on using the interface and installing software from the disc. Unfortunately we can't give in-depth help on the applications, or on your hardware or operating system. We are unable to support beta software.

۲

۲

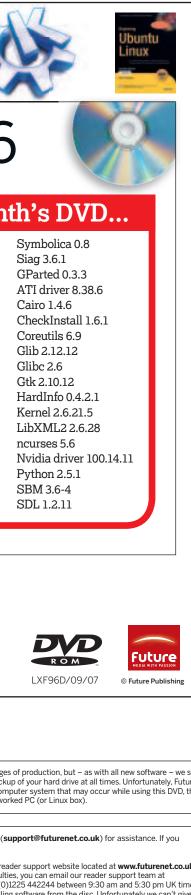

۲